# Title

### stepwise — Stepwise estimation

| Description | Quick start          | Menu           | Syntax               |
|-------------|----------------------|----------------|----------------------|
| Options     | Remarks and examples | Stored results | Methods and formulas |
| References  | Also see             |                |                      |

# Description

stepwise performs stepwise estimation. Typing

. stepwise, pr(#): command

performs backward-selection estimation for *command*. The stepwise selection method is determined by the following option combinations:

| options             | Description                     |
|---------------------|---------------------------------|
| pr(#)               | backward selection              |
| pr(#) hierarchical  | backward hierarchical selection |
| pr(#) pe(#)         | backward stepwise               |
| pe(#)               | forward selection               |
| pe(#) hierarchical  | forward hierarchical selection  |
| pr(#) pe(#) forward | forward stepwise                |

*command* defines the estimation command to be executed. The following Stata commands are supported by stepwise:

betareg, clogit, cloglog, glm, intreg, logistic, logit, nbreg, ologit, oprobit, poisson, probit, qreg, regress, scobit, stcox, stcrreg, stintreg, streg, tobit

stepwise expects *command* to have the following form:

command\_name [depvar] term [term ...] [if] [in] [weight] [, command\_options]

where *term* is either *varname* or (*varlist*) (a *varlist* in parentheses indicates that this group of variables is to be included or excluded together). *depvar* is not present when *command\_name* is stcox, stcrreg, stintreg, or streg; otherwise, *depvar* is assumed to be present. For intreg, *depvar* is actually two dependent variable names (*depvar*\_1 and *depvar*\_2).

sw is a synonym for stepwise.

For model selection and estimation using lasso, see the Stata Lasso Reference Manual.

# **Quick start**

| Backward selection, removing terms with $p \ge 0.2$<br>stepwise, pr(.2): regress y x1 x2 x3 x4                                                     |
|----------------------------------------------------------------------------------------------------|
| Same as above, and select from the indicators for categorical variable a stepwise, pr(.2): regress y x1 x2 x3 x4 i.a                               |
| Same as above, but force x1 to be included in model<br>stepwise, pr(.2) lockterm1: regress y x1 x2 x3 x4 i.a                                       |
| Consider the indicators for a as a group for inclusion in model stepwise, pr(.2): regress y x1 x2 x3 x4 (i.a)                                      |
| Add d1, d2, and d3, and force them to be included in model<br>stepwise, pr(.2) lockterm1: regress y (d1 d2 d3) x1 x2 x3 x4 (i.a)                   |
| Forward selection, adding terms with $p < 0.1$ stepwise, pe(.1): regress y x1 x2 x3 x4                                                             |
| Backward stepwise selection, removing terms with $p \ge 0.2$ and adding those with $p < 0.1$ stepwise, pr(.2) pe(.1): regress y x1 x2 x3 x4        |
| Forward stepwise selection, adding terms with $p < 0.1$ and removing those with $p \ge 0.2$ stepwise, pr(.2) pe(.1) forward: regress y x1 x2 x3 x4 |
| Backward hierarchical selection<br>stepwise, pr(.2) hierarchical: regress y x1 x2 x3 x4                                                            |
| Forward hierarchical selection<br>stepwise, pe(.1) hierarchical: regress y x1 x2 x3 x4                                                             |

Note: In the above examples, regress could be replaced with any estimation command allowing the stepwise prefix.

# Menu

Statistics > Other > Stepwise estimation

# **Syntax**

| options              | Description                                        |  |  |
|----------------------|----------------------------------------------------|--|--|
| Model                |                                                    |  |  |
| *pr(#)               | significance level for removal from the model      |  |  |
| *pe(#)               | significance level for addition to the model       |  |  |
| Model2               |                                                    |  |  |
| <u>forw</u> ard      | perform forward-stepwise selection                 |  |  |
| <u>hier</u> archical | perform hierarchical selection                     |  |  |
| <u>loc</u> kterm1    | keep the first term                                |  |  |
| lr                   | perform likelihood-ratio test instead of Wald test |  |  |
| Reporting            |                                                    |  |  |
| display_options      | control columns and column formats and line width  |  |  |

Г ٦

\*At least one of pr(#) or pe(#) must be specified.

by is allowed; see [U] 11.1.10 Prefix commands.

Weights are allowed if *command* allows them; see [U] 11.1.6 weight.

All postestimation commands behave as they would after command without the stepwise prefix; see the postestimation manual entry for command.

# Options

[ Model ]

- pr(#) specifies the significance level for removal from the model; terms with  $p \ge pr()$  are eligible for removal.
- pe(#) specifies the significance level for addition to the model; terms with p < pe() are eligible for addition.

Model 2

forward specifies the forward-stepwise method and may be specified only when both pr() and pe() are also specified. Specifying both pr() and pe() without forward results in backward-stepwise selection. Specifying only pr() results in backward selection, and specifying only pe() results in forward selection.

hierarchical specifies hierarchical selection.

- lockterm1 specifies that the first term be included in the model and not be subjected to the selection criteria.
- 1r specifies that the test of term significance be the likelihood-ratio test. The default is the less computationally expensive Wald test; that is, the test is based on the estimated variance-covariance matrix of the estimators.

Reporting

display\_options: noci, nopvalues, cformat(% fmt), pformat(% fmt), sformat(% fmt), and nolstretch; see [R] Estimation options.

## **Remarks and examples**

Remarks are presented under the following headings:

Introduction Search logic for a step Full search logic Examples Estimation sample considerations Messages Programming for stepwise

### Introduction

Typing

. stepwise, pr(.10): regress y1 x1 x2 d1 d2 d3 x4 x5

performs a backward-selection search for the regression model y1 on x1, x2, d1, d2, d3, x4, and x5. In this search, each explanatory variable is said to be a term. Typing

. stepwise, pr(.10): regress y1 x1 x2 (d1 d2 d3) (x4 x5)

performs a similar backward-selection search, but the variables d1, d2, and d3 are treated as one term, as are x4 and x5. That is, d1, d2, and d3 may or may not appear in the final model, but they appear or do not appear together.

#### Example 1

Using the automobile dataset, we fit a backward-selection model of mpg:

. use https://www.stata-press.com/data/r18/auto (1978 automobile data) . stepwise, pr(.2): regress mpg c.weight##c.weight displ gear turn headroom > i.foreign price note: **Ob.foreign** omitted because of estimability. Wald test, begin with full model:  $p = 0.7116 \ge 0.2000$ , removing headroom p = 0.6138 >= 0.2000, removing displacement p = 0.3278 >= 0.2000, removing price Source SS df MS Number of obs 74 = F(5, 68) 33.39 = Model 1736.31455 5 347.262911 Prob > F = 0.0000 Residual 707.144906 68 10.3991898 R-squared = 0.7106 Adj R-squared = 0.6893 2443.45946 33.4720474 Root MSE Total 73 \_ 3.2248 mpg Coefficient Std. err. t P>|t| [95% conf. interval] weight -.0158002.0039169 -4.03 0.000 -.0236162 -.0079842c.weight# c.weight 1.77e-06 6.20e-07 2.86 0.006 5.37e-07 3.01e-06 foreign Foreign -3.615107 1.260844 -2.870.006 -6.131082 -1.099131 2.011674 1.468831 1.37 0.175 -.9193321 4.94268 gear\_ratio -.3087038 .1763099 -1.750.084 -.6605248 .0431172 turn 59.02133 9.3903 6.29 0.000 40.28327 77.75938 \_cons

This estimation treated each variable as its own term and thus considered each one separately. The engine displacement and gear ratio should really be considered together:

| . stepwise, pr<br>> i.foreign pr<br>note: <b>0b.fore</b>                                                                                                    | rice                             |                                 |                          |                         | spl gear) ti             | ırn headroom         |
|----------------------------------------------------------------------------------------------------|----------------------------------|---------------------------------|--------------------------|-------------------------|--------------------------|----------------------|
| <pre>Wald test, begin with full model:<br/>p = 0.7116 &gt;= 0.2000, removing headroom<br/>p = 0.3944 &gt;= 0.2000, removing displacement gear_ratio<br/>p = 0.2798 &gt;= 0.2000, removing price</pre> |                                  |                                 |                          |                         |                          |                      |
| Source                                                                                                    | SS                               | df                              | MS                       |                         | per of obs               | = 74                 |
| Model<br>Residual                                                                                                    | 1716.80842<br>726.651041         | 4<br>69                         | 429.202105<br>10.5311745 | Prol<br>R-se            | , 69)<br>o > F<br>quared | = 0.7026             |
| Total                                                                                                    | 2443.45946                       | 73                              | 33.4720474               |                         | R-squared<br>t MSE       | = 0.6854<br>= 3.2452 |
| mpg                                                                                                    | Coefficient                      | Std. err.                       | t                        | P> t                    | [95% cor                 | nf. interval]        |
| weight                                                                                                    | 0160341                          | .0039379                        | -4.07                    | 0.000                   | 0238901                  | 0081782              |
| c.weight#<br>c.weight                                                                                                    | 1.70e-06                         | 6.21e-07                        | 2.73                     | 0.008                   | 4.58e-07                 | 7 2.94e-06           |
| foreign<br>Foreign<br>turn<br>_cons                                                                                                    | -2.758668<br>2862724<br>65.39216 | 1.101772<br>.176658<br>8.208778 | -1.62                    | 0.015<br>0.110<br>0.000 |                          | 5 .0661508           |

### 1

### Search logic for a step

Before discussing the complete search logic, consider the logic for a step—the first step—in detail. The other steps follow the same logic. If you type

. stepwise, pr(.20): regress y1 x1 x2 (d1 d2 d3) (x4 x5)

the logic is

- 1. Fit the model y on x1 x2 d1 d2 d3 x4 x5.
- 2. Consider dropping x1.
- 3. Consider dropping x2.
- 4. Consider dropping d1 d2 d3.
- 5. Consider dropping x4 x5.
- 6. Find the term above that is least significant. If its significance level is  $\geq 0.20$ , remove that term.

If you type

```
. stepwise, pr(.20) hierarchical: regress y1 x1 x2 (d1 d2 d3) (x4 x5)
```

the logic would be different because the hierarchical option states that the terms are ordered. The initial logic would become

- 1. Fit the model y on x1 x2 d1 d2 d3 x4 x5.
- 2. Consider dropping x4 x5—the last term.
- 3. If the significance of this last term is  $\geq 0.20$ , remove the term.

The process would then stop or continue. It would stop if x4 x5 were not omitted, and otherwise, stepwise would continue to consider the significance of the next-to-last term, d1 d2 d3.

Specifying pe() rather than pr() switches to forward estimation. If you type

. stepwise, pe(.20): regress y1 x1 x2 (d1 d2 d3) (x4 x5)

stepwise performs forward-selection search. The logic for the first step is

- 1. Fit a model of y on nothing (meaning a constant).
- 2. Consider adding x1.
- 3. Consider adding x2.
- 4. Consider adding d1 d2 d3.
- 5. Consider adding x4 x5.
- 6. Find the term above that is most significant. If its significance level is < 0.20, add that term.

As with backward estimation, if you specify hierarchical,

. stepwise, pe(.20) hierarchical: regress y1 x1 x2 (d1 d2 d3) (x4 x5)

the search for the most significant term is restricted to the next term:

- 1. Fit a model of y on nothing (meaning a constant).
- 2. Consider adding x1—the first term.
- 3. If the significance is < 0.20, add the term.

If x1 were added, stepwise would next consider x2; otherwise, the search process would stop.

stepwise can also use a stepwise selection logic that alternates between adding and removing terms. The full logic for all the possibilities is given below.

# Full search logic

| Option                                                         | Logic                                                                                                    |
|----------------------------------------------------------------|----------------------------------------------------------------------------------------------------|
| pr()<br>(backward selection)                                   | Fit the full model on all explanatory variables.<br>While the least-significant term is "insignificant", remove it<br>and reestimate.                                                                                                    |
| <pre>pr() hierarchical (backward hierarchical selection)</pre> | Fit full model on all explanatory variables.<br>While the last term is "insignificant", remove it<br>and reestimate.                                                                                                    |
| pr() pe()<br>(backward stepwise)                               | <ul> <li>Fit full model on all explanatory variables.</li> <li>If the least-significant term is "insignificant", remove it and reestimate; otherwise, stop.</li> <li>Do that again: if the least-significant term is "insignificant", remove it and reestimate; otherwise, stop.</li> <li>Repeatedly, <ul> <li>if the most-significant excluded term is "significant", add it and reestimate;</li> <li>if the least-significant included term is "insignificant", remove it and reestimate;</li> </ul> </li> </ul> |
| pe()<br>(forward selection)                                    | Fit "empty" model.<br>While the most-significant excluded term is "significant",<br>add it and reestimate.                                                                                                    |
| <pre>pe() hierarchical (forward hierarchical selection)</pre>  | Fit "empty" model.<br>While the next term is "significant", add it<br>and reestimate.                                                                                                    |
| <pre>pr() pe() forward (forward stepwise)</pre>                | <ul> <li>Fit "empty" model.</li> <li>If the most-significant excluded term is "significant", add it and reestimate; otherwise, stop.</li> <li>Do that again: if the most-significant excluded term is "significant", add it and reestimate; otherwise, stop.</li> <li>Repeatedly, <ul> <li>if the least-significant included term is "insignificant", remove it and reestimate;</li> <li>if the most-significant excluded term is "significant", add it and reestimate;</li> </ul> </li> </ul>                     |

#### Examples

The following two statements are equivalent; both include solely single-variable terms:

- . stepwise, pr(.2): regress price mpg weight displ
- . stepwise, pr(.2): regress price (mpg) (weight) (displ)

The following two statements are equivalent; the last term in each is r1, ..., r4:

- . stepwise, pr(.2) hierarchical: regress price mpg weight displ (r1-r4)
- . stepwise, pr(.2) hierarchical: regress price (mpg) (weight) (displ) (r1-r4)

To group variables weight and displ into one term, type

. stepwise, pr(.2) hierarchical: regress price mpg (weight displ) (r1-r4)

stepwise can be used with commands other than regress; for instance,

- . stepwise, pr(.2): logit outcome (sex weight) treated1 treated2
- . stepwise, pr(.2): logistic outcome (sex weight) treated1 treated2

Either statement would fit the same model because logistic and logit both perform logistic regression; they differ only in how they report results; see [R] logit and [R] logistic.

We use the lockterm1 option to force the first term to be included in the model. To keep treated1 and treated2 in the model no matter what, we type

. stepwise, pr(.2) lockterm1: logistic outcome (treated1 treated2) ...

After stepwise estimation, we can type stepwise without arguments to redisplay results,

. stepwise (output from logistic appears)

or type the underlying estimation command:

. logistic (output from logistic appears)

At estimation time, we can specify options unique to the command being stepped:

. stepwise, pr(.2): logit outcome (sex weight) treated1 treated2, or

or is logit's option to report odds ratios rather than coefficients; see [R] logit.

### Estimation sample considerations

Whether you use backward or forward estimation, stepwise forms an estimation sample by taking observations with nonmissing values of all the variables specified (except for  $depvar_1$  and  $depvar_2$  for intreg). The estimation sample is held constant throughout the stepping. Thus, if you type

. stepwise, pr(.2) hierarchical: regress amount sk edul sval

and variable sval is missing in half the data, that half of the data will not be used in the reported model, even if sval is not included in the final model.

The function e(sample) identifies the sample that was used. e(sample) contains 1 for observations used and 0 otherwise. For instance, if you type

. stepwise, pr(.2) pe(.10): logistic outcome x1 x2 (x3 x4) (x5 x6 x7)

and the final model is outcome on x1, x5, x6, and x7, you could re-create the final regression by typing

. logistic outcome x1 x5 x6 x7 if e(sample)

You could obtain summary statistics within the estimation sample of the independent variables by typing

. summarize x1 x5 x6 x7 if e(sample)

If you fit another model, e(sample) will automatically be redefined. Typing

. stepwise, lock pr(.2): logistic outcome (x1 x2) (x3 x4) (x5 x6 x7)

would automatically drop e(sample) and re-create it.

### Messages

#### note: \_\_\_\_\_ omitted because of estimability.

This indicates that a variable was omitted because its coefficient could not be estimated. This message is most commonly issued because the variable is collinear with other variables in the model. For instance, say that you type

. stepwise, pr(.2): regress y x1 x2 x3 x4

and x2 is collinear with x3, one of these variables will automatically be omitted. If you type

. stepwise, pr(.2): regress y x1 x2 i.a

and include indicators for factor variable a in your model, the set of indicators for a are perfectly collinear, and one will be omitted with the note indicating that it was omitted because of estimability.

#### note: \_\_\_\_\_\_ omitted because of estimability. note: \_\_\_\_\_\_ obs omitted because of estimability.

You probably received this message in fitting a logistic or probit model. Regardless of estimation strategy, stepwise checks that the full model can be fit. The indicated variable had a 0 or infinite standard error.

For logistic, logit, and probit, this message is typically caused by one-way causation. Assume that you type

. stepwise, pr(.2): logistic outcome (x1 x2 x3) d1

and assume that variable d1 is an indicator (dummy) variable. Further assume that whenever d1 = 1, outcome = 1 in the data. Then the coefficient on d1 is infinite. One (conservative) solution to this problem is to drop the d1 variable and the d1==1 observations. The underlying estimation commands probit, logit, and logistic report the details of the difficulty and solution; stepwise simply accumulates such problems and reports the above summary messages. Thus, if you see this message, you could type

. logistic outcome x1 x2 x3 d1

to see the details. Although you should think carefully about such situations, Stata's solution of dropping the offending variables and observations is, in general, appropriate.

#### Programming for stepwise

stepwise requires that *command\_name* follow standard Stata syntax and allow the if qualifier; see [U] 11 Language syntax. Furthermore, *command\_name* must have sw or swml as a program property; see [P] program properties. If *command\_name* has swml as a property, *command\_name* must store the log-likelihood value in e(11) and model degrees of freedom in e(df\_m).

### Stored results

stepwise stores whatever is stored by the underlying estimation command.

Also, stepwise stores stepwise in e(stepwise).

### Methods and formulas

Some statisticians do not recommend stepwise procedures; see Sribney (1998) for a summary.

### References

- Afifi, A. A., S. May, R. A. Donatello, and V. A. Clark. 2020. *Practical Multivariate Analysis*. 6th ed. Boca Raton, FL: CRC Press.
- Beale, E. M. L. 1970. Note on procedures for variable selection in multiple regression. *Technometrics* 12: 909–914. https://doi.org/10.2307/1267335.
- Bendel, R. B., and A. A. Afifi. 1977. Comparison of stopping rules in forward "stepwise" regression. Journal of the American Statistical Association 72: 46–53. https://doi.org/10.2307/2286904.
- Berk, K. N. 1978. Comparing subset regression procedures. Technometrics 20: 1-6. https://doi.org/10.2307/1268153.

Draper, N., and H. Smith. 1998. Applied Regression Analysis. 3rd ed. New York: Wiley.

- Efroymson, M. A. 1960. Multiple regression analysis. In Mathematical Methods for Digital Computers, ed. A. Ralston and H. S. Wilf, 191–203. New York: Wiley.
- Gorman, J. W., and R. J. Toman. 1966. Selection of variables for fitting equations to data. *Technometrics* 8: 27–51. https://doi.org/10.2307/1266260.
- Hocking, R. R. 1976. The analysis and selection of variables in linear regression. *Biometrics* 32: 1–49. https://doi.org/10.2307/2529336.
- Hosmer, D. W., Jr., S. A. Lemeshow, and R. X. Sturdivant. 2013. Applied Logistic Regression. 3rd ed. Hoboken, NJ: Wiley.
- Kennedy, W. J., Jr., and T. A. Bancroft. 1971. Model-building for prediction in regression based on repeated significance tests. Annals of Mathematical Statistics 42: 1273–1284. https://doi.org/10.1214/aoms/1177693240.
- Lindsey, C., and S. J. Sheather. 2010. Variable selection in linear regression. Stata Journal 10: 650-669.
- Luchman, J. N. 2021. Determining relative importance in Stata using dominance analysis: domin and domme. Stata Journal 21: 510–538.
- Mantel, N. 1970. Why stepdown procedures in variable selection. *Technometrics* 12: 621–625. https://doi.org/10.2307/1267207.
- —. 1971. More on variable selection and an alternative approach (letter to the editor). Technometrics 13: 455–457. https://doi.org/10.2307/1266815.
- Sribney, W. M. 1998. FAQ: What are some of the problems with stepwise regression? https://www.stata.com/support/faqs/stat/stepwise.html.
- Williams, R. 2007. Stata tip 46: Step we gaily, on we go. Stata Journal 7: 272-274.

# Also see

[R] **nestreg** — Nested model statistics

[LASSO] Lasso intro — Introduction to lasso

Stata, Stata Press, and Mata are registered trademarks of StataCorp LLC. Stata and Stata Press are registered trademarks with the World Intellectual Property Organization of the United Nations. StataNow and NetCourseNow are trademarks of StataCorp LLC. Other brand and product names are registered trademarks or trademarks of their respective companies. Copyright © 1985–2023 StataCorp LLC, College Station, TX, USA. All rights reserved.

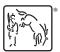

For suggested citations, see the FAQ on citing Stata documentation.